# <span id="page-0-0"></span>The "CONOME" Conference **GUADEC**

## GNOME and BuildStream, two (three?) years later

Abderrahim Kitouni akitouni@gnome.org

July 24, 2020 Online

### Section 1

#### <span id="page-1-0"></span>[What is BuildStream](#page-1-0)

#### What is BuildStream

BuildStream is a Free Software tool for integrating software stacks.

It takes inspiration, lessons and use-cases from various projects including Bazel, OBS, Reproducible Builds, Yocto, Baserock, Buildroot, Aboriginal, GNOME Continuous, JH-Build, Flatpak Builder and Android repo.

from <https://buildstream.build/>

#### What is BuildStream

BuildStream is a Free Software tool for integrating software stacks.

It takes inspiration, lessons and use-cases from various projects including Bazel, OBS, Reproducible Builds, Yocto, Baserock, Buildroot, Aboriginal, GNOME Continuous, JH-Build, Flatpak Builder and Android repo.

from <https://buildstream.build/>

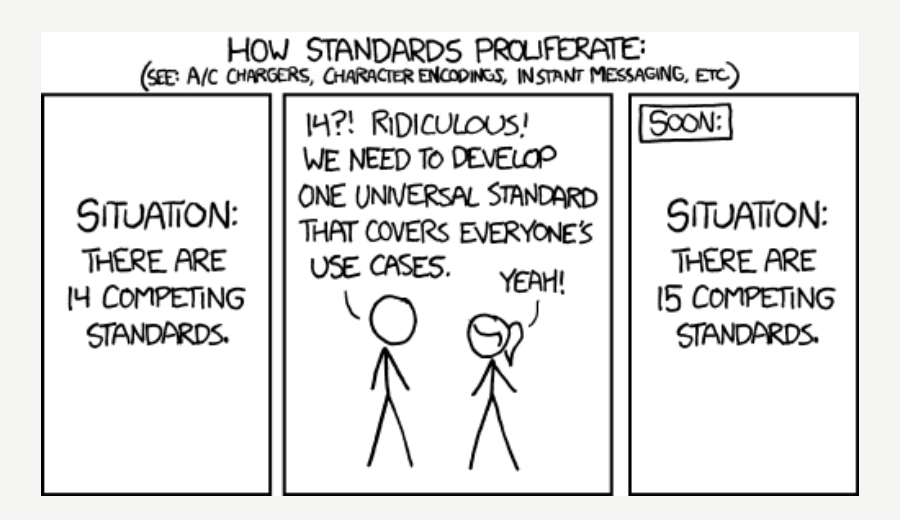

Credits: xkcd.com (CC BY-NC 2.5)

**URICA** Michael Catanzaro, Migrating from JHBuild to BuildStream, GUADEC 2018.

- **URE:** Michael Catanzaro, *Migrating from JHBuild to BuildStream*, GUADEC 2018.
- **Emmanuele Bassi, Continuous: Past, Present, and Future,** GUADEC 2017.
- **7** Tristan Van Berkom, GNOME Build Strategies and BuildStream, GUADEC 2017
- *U* Valentin David, GNOME OS on real hardware, GUADEC 2020.
- **& Sam Thursfield, Move Fast and Break Everything: Testing** major changes to a core component of GNOME, GUADEC 2020.

#### Section 2

### <span id="page-8-0"></span>[Replacing GNOME Continuous](#page-8-0)

"GNOME Continuous" is (was) the continuous integration and delivery platform for GNOME.

"GNOME Continuous" is (was) the continuous integration and delivery platform for GNOME.

- **Build every module that changes**
- **Commit the result to ostree**
- $\ddot{\mathbf{z}}$  Build a VM image based on that
- $\ddot{\epsilon}$  Test the resulting VM image

- **U** Done, as in Continuous was shut down a few months ago
- $\ddot{\mathbf{z}}$  "Better" than the last days of Continuous
- **8** Slower than Continuous (but we build for multiple arches)
- **Easier to use if you want to build locally**

- **U** Done, as in Continuous was shut down a few months ago
- $\ddot{\mathbf{z}}$  "Better" than the last days of Continuous
- **8** Slower than Continuous (but we build for multiple arches)
- $\ddot{\epsilon}$  Easier to use if you want to build locally
- $\ddot{\epsilon}$  As of today, the VM images can be upgraded using ostree.

- **U** Done, as in Continuous was shut down a few months ago
- $\ddot{\mathbf{z}}$  "Better" than the last days of Continuous
- **Slower than Continuous (but we build for multiple arches)**
- **Easier to use if you want to build locally**
- $\mathscr{C}$  As of today, the VM images can be upgraded using ostree.
- $\mathscr{C}$  Need some help to implement testing the VM images (OpenQA?)

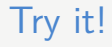

This is the "GNOME OS" Valentin David talked about on Wednesday.

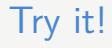

This is the "GNOME OS" Valentin David talked about on Wednesday.

Two variants available: user for "ordinary users" and devel for development (has things like compilers and development files, and apps like Builder)

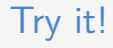

This is the "GNOME OS" Valentin David talked about on Wednesday.

Two variants available: user for "ordinary users" and devel for development (has things like compilers and development files, and apps like Builder)

The image has the user variant, but you can easily switch using ostree admin switch GnomeOS:gnome-os/master/x86 64 devel

as root

### Section 3

## <span id="page-17-0"></span>[Replacing flatpak-builder](#page-17-0)

different use-cases

- **8** Building the flatpak runtimes
- Building flatpak apps
- **U** Developing flatpak apps
- $\mathscr{C}$  Rudimentary flatpak plugin (write flatpak metadata explicitly)
- **U** Need one file for each element (module if f-b parlance)
- **U** Lacks Builder integration
- $\mathscr{C}$  Rudimentary flatpak plugin (write flatpak metadata explicitly)
- **U** Need one file for each element (module if f-b parlance)
- **U** Lacks Builder integration
- **Workspaces make working on individual modules easier** (similar to what flapjack does with flatpak-builder)

- Great for building flatpak runtimes
- Great for developing apps
- **U** Not so great for building apps

Need a better flatpak plugin (and integration in Builder) to start moving apps to it (or not).

#### <span id="page-22-0"></span>Section 4

## [Replacing jhbuild](#page-22-0)

- $\ddot{\epsilon}$  In theory, it's a great replacement for jhbuild (reproducible)
- $\ddot{\epsilon}$  In practice, the sandbox needs to be configured differently for different projects
- $\mathbf{\ddot{e}}$  Every project needs to have all its dependencies explicitly stated

BuildStream has a configurable sandbox using bst shell, but we need to know the need of every project and actually do it.

#### Questions ?